## SAP ABAP table PRUORGTEXT {Organizational texts}

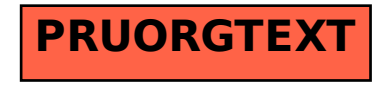